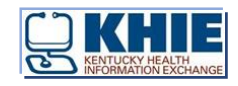

# Electronic Case Reporting (eCR)

## **Connectivity Guide**

February 3, 2023

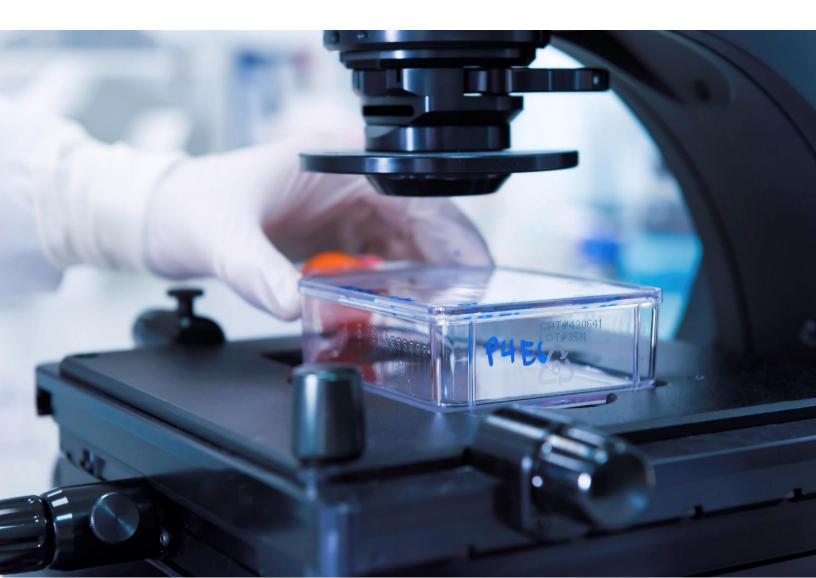

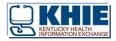

### Contents

| 1. | Overview                                         | 3 |
|----|--------------------------------------------------|---|
| 2. | Connection Details                               | 3 |
| 3. | Appendix:                                        | 4 |
|    | .1. Sample Direct XDR – From Participant to KHIE |   |
| 3  | .2. Sample RR – From KHIE to Participant         | 4 |

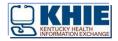

#### 1. Overview

In Kentucky, healthcare providers are required to send case reports regarding a patient's infectious disease status to a public health agency for reporting purposes. Through Direct Secure Messaging (DSM), KHIE Participants can electronically submit case reports in real time directly out of their EMR/EHR system. KHIE streamlines the process, making it faster and more accurate, timely, and reliable. By establishing the connectivity with the APHL/AIMS system, KHIE facilitates the flow of electronic case reports from KHIE Participants to APHL/AIMS and then ensures the Reportability Responses are forwarded to the Participant.

#### 2. Connection Details

- 1. eCR submission from Participant to KHIE: The Participant EMR/EHR submits an Electronic Initial Case Report (eICR) CDA 1.1 through Direct XDR DSM (Direct Secure Messaging) from the Participant's DSM email account to the dedicated KHIE DSM eCR email accounts:
  - Participant's eCR DSM UAT/Test email address (*Mandatory*)
  - Participant's eCR DSM Prod email address (Mandatory)
  - KHIE's eCR UAT/Test email address *kyelectroniccasereports@test.epvdirect.org*
  - KHIE's eCR Prod email address kyelectroniccasereports@epvdirect.org
- 2. **eCR submission from KHIE to APHL/AIMS:** The eICR CDA will be submitted to the APHL/AIMS system using the NHIN XDR standard.
- **3. Forwarding RR (Reportability Response) to Participant:** The RR received from APHL/AIMS system will be forwarded from KHIE to the Participant's EHR via the Participant's DSM email address.
- 4. Details required from Participant for Forcare and Verato configuration:
  - Participant's Source OID UAT/Test (Mandatory) –
  - Participant's Source OID Prod (Mandatory) –

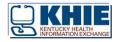

3. Appendix:

3.1. Sample Direct XDR – From Participant to KHIE

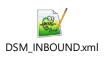

#### 3.2. Sample RR – From KHIE to Participant

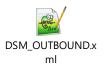